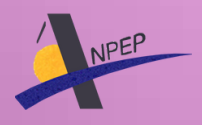

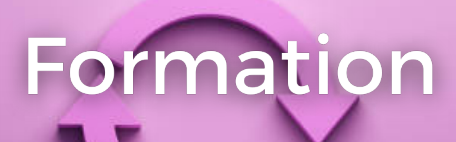

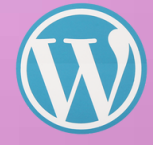

Mise à jour de mon site web

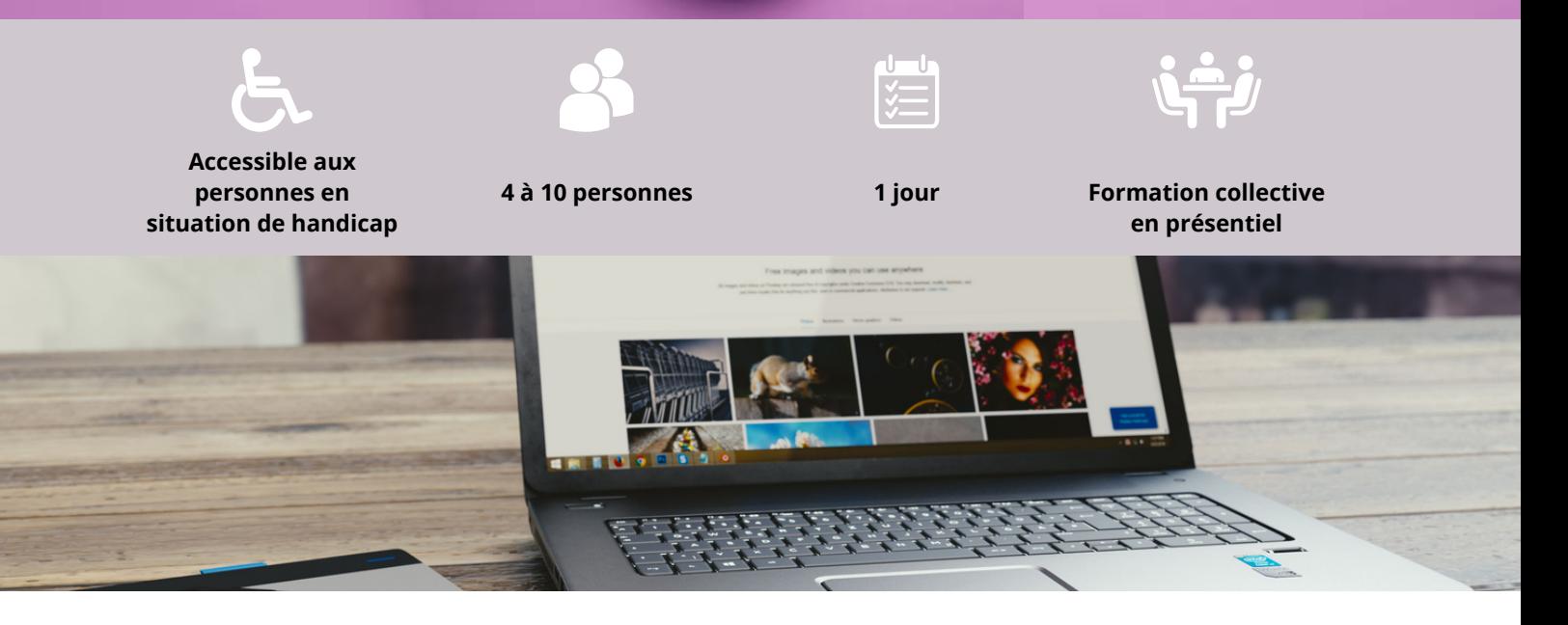

### **OBJECTIFS DE LA FORMATION**

Préparer et apprendre aux utilisateurs à mettre à jour leur site Internet.

Savoir modifier des contenus ou informations, insérer des images, des vidéos dans ses pages Web.

Créer du contenu efficace et harmonisé sur son site internet en respectant les différentes contraintes.

### **PROGRAMME DE LA FORMATION**

#### **1. Notion générales**

Analyse et expression du besoin : le cahier des charges

#### **2. Wordpress :**

Point sur la version 6 et les dernières mises à jour - Mettre à jour les thèmes & extensions

#### **3. Administrer son site Web via le back office**

Tableau de bord et réglages généraux - Ajout et modification des articles (blog) - Ajout et modification des pages du site, des menus, des permaliens... - Gestion des utilisateurs

#### **4. Module e-commerce**

Aspects et besoins spécifiques du e-commerce - Mettre à jour sa boutique en ligne - Ajouter et modifier produit - Gérer son stock et ses promotions

#### **5. Contenu**

Produire du contenu éditorial - Gérer les médias (images et vidéos) - SEO : Fonctionnement des différents algorithmes Google et optimisation des contenus

#### **6. Design**

Graphisme et communication : charte graphique - Modifier l'apparence de mon thème (débutant ou avancé) Thème enfant et feuilles de style CSS

#### **7. Extensions (plug-ins) et Widgets**

Wordpress et la modularité - Extensions les plus populaires - Choisir une extension adaptée au besoin (création formulaires, moyens de paiement, suivi analytique...)

#### **8. Configuration serveur**

Configurer son hébergement - Sauvegarder, restaurer un site Wordpress et sa base de données

### **MODALITÉS ET DÉLAIS D'ACCÈS**

#### **Date** : **Nous contacter**

#### **Tarif (TTC) : 290€**

**Financement :** Plan de développement des compétences de l'entreprise d'assurance formation des travailleurs indépendants OPCO

**Date limite de dépôt des dossiers :** De 1 jour à 14 jours avant le démarrage de la formation (nous consulter)

**Prérequis** : Avoir un site internet

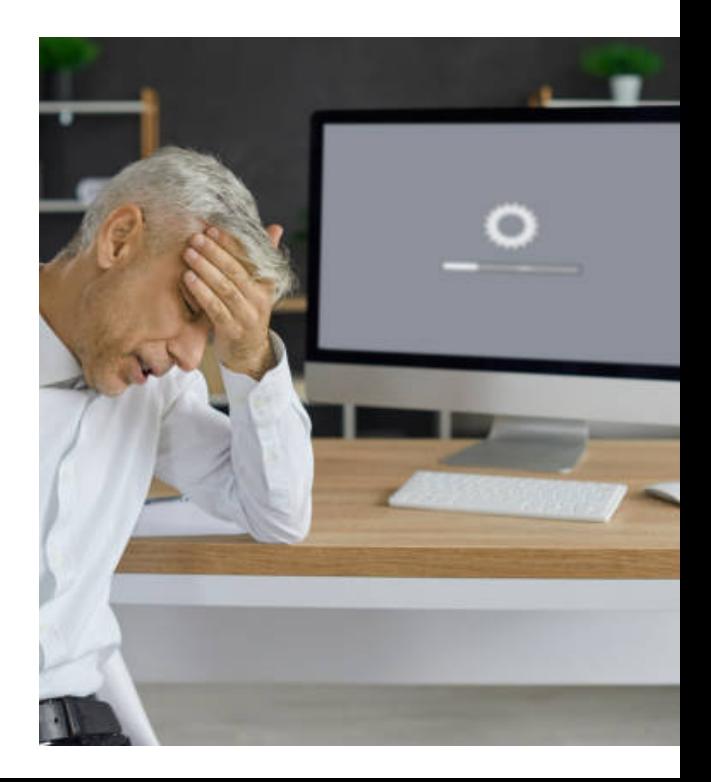

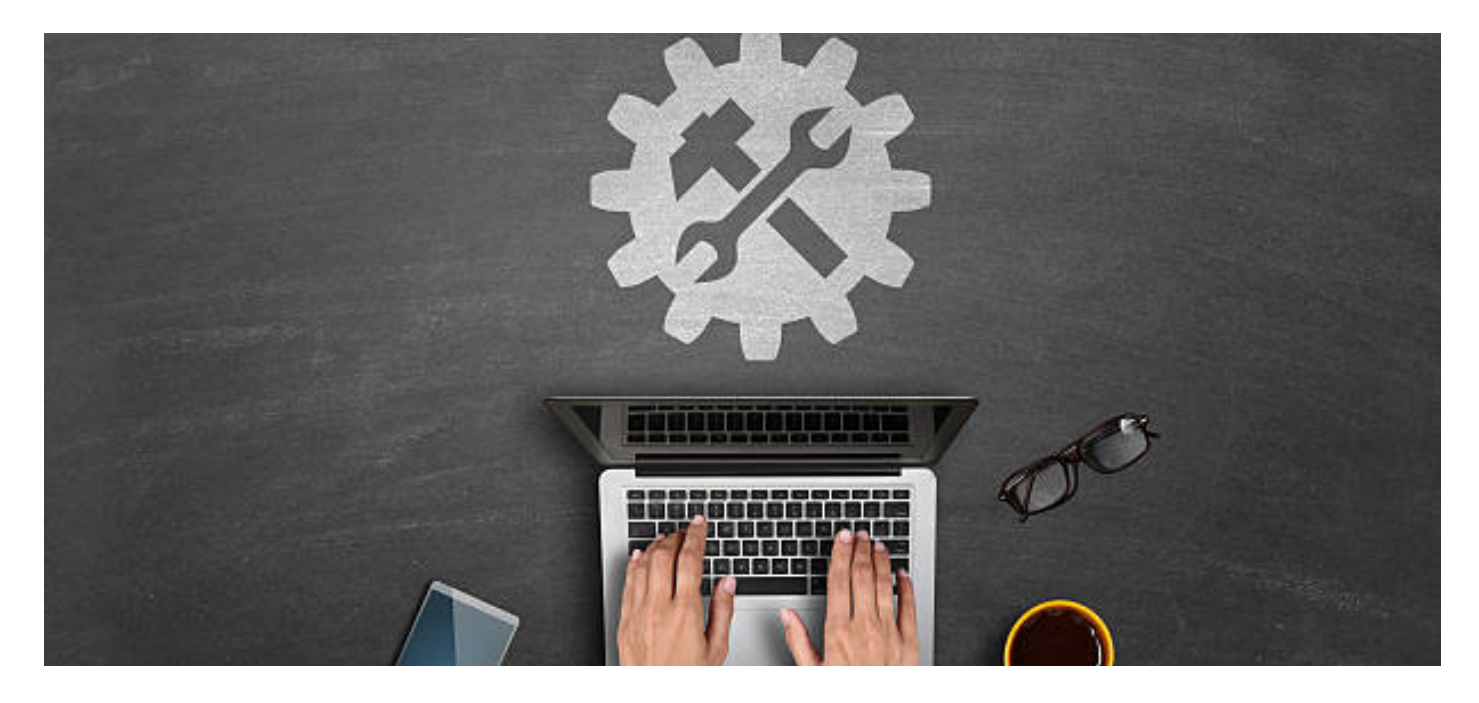

## **MODALITÉS PEDAGOGIQUES ET TECHNIQUES**

**Matériel:** Vidéoprojecteur, paperboard, 1 ordinateur portable par apprenant

### **Outils pédagogiques :**

- ►Vidéos
- ► Quizz
- ► Exercices pratiques
- ► Supports de cours fourni à chaque apprenant

**Méthodes pédagogiques :** L'alternance d'apports théoriques et d'exercices pratiques permettent à l'apprenant de progresser à son rythme, accompagné par le formateur.

- ► Formation en situation de travail
- ► Atelier d'écriture
- ► Recherche sur le web

### **QUALITÉ DU FORMATEUR**

Formatrice expérimentée en développement Web et Web mobile PHP - MySQL - Java EE, Symfony, Wordpress, Photoshop, Illustrator, InDesign, cybersécurité

## **ÉVALUATION ET SANCTION DE LA FORMATION**

Le formateur évalue la progression pédagogique du participant tout au long de la formation au moyen de QCM, mises en situation, travaux pratiques…

#### **La formation sera sanctionnée par :**

- ► Un certificat de réalisation
- ►Un questionnaire de satisfaction en fin de parcours

►Une attestation des compétences acquises Moyens de suivi : Émargement par demi-journée

### **PUBLIC CONCERNÉ**

Toute personne amenée à alimenter son site internet

### **INDICATEURS DE PERFORMANCE**

Niveau de satisfaction : NC Score à l'évaluation : NC

CGV consultables sur www.anpep.fr

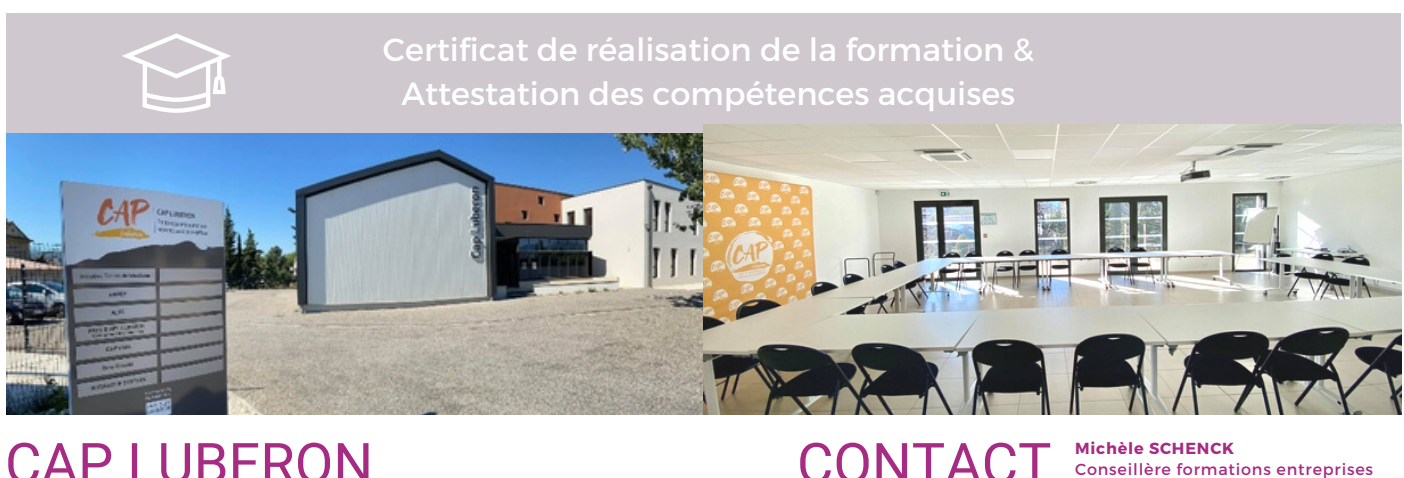

# **CONTACT** Michèle SCHENCK **CONTACT** Conseillère format

**Toutes nos formations se déroulent à Cap Luberon Pôle Intercommunal de Services aux Entreprises Espace de Coworking, lieu de création, d'accompagnement et de partage pour les entreprises qui souhaitent s'implanter, se développer, être conseillées .**

Bureau : CAP LUBERON 472 traverse de Roumanille 84400 APT

**06.07.31.28.73**

**www.anpep.fr**

Conseillère formations entreprises

**michele.schenck@anpep.fr**